## AutoCAD Crack With Registration Code [32|64bit] 2022 [New]

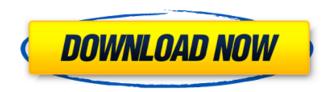

## AutoCAD Crack + [32|64bit]

According to a 2016 study, people can accomplish ~7.5 million tasks in a day; for ~85% of people, at least one task in a day that they can't do. How to Use Cracked AutoCAD With Keygen 1. What's the Purpose of AutoCAD? The purpose of AutoCAD is to allow designers to create and manage drawing files. For the most part, AutoCAD does a very good job at this. It is one of the most widely used CAD tools in the world and is considered to be a better alternative to D3D, GDI and WGL for most types of 2D design. Most people are familiar with AutoCAD; we know how to use it in a certain context, but we are not so sure that they understand how CAD or computer aided design (CAD) works. In fact, it's fairly easy to use AutoCAD, and even complex CAD design projects can be accomplished with a minimum amount of training. For more information about the basic concept of CAD, see "What Is CAD?" below. 2. What's the Typical Workflow? Typical workflows for AutoCAD include: Create a new drawing, edit an existing drawing, close a drawing, and open a new drawing. Create a new drawing: Use the start command to open the AutoCAD software application on your computer. Select the command 'NEW'. You will be prompted to enter a name for the new drawing. You may want to create a new folder to hold the new drawing. You can press 'c' to create a new folder, or select an existing folder from your computer. You are now ready to draw, but there are still some options you can set. You can control the number of title blocks in the title block window, and choose the number of layers in the ribbon menu. When the drawing window is opened, you can also choose to give your drawing a drawing number, and a title. The new drawing is now open and ready to use. Using an existing drawing: Use the 'open' command to open the AutoCAD software application on your computer. Select the command 'OPEN'. You will be prompted to select an existing drawing. Select the drawing you want to use from your computer. You can

# AutoCAD Crack (LifeTime) Activation Code [Mac/Win]

AutoCAD Cracked Accounts LT: AutoCAD Download With Full Crack LT is the starting point for AutoCAD Full Crack in the U.S. market, which is free for academic, non-profit, and government

users. AutoCAD LT is also available for purchase on the AutoDesk website. For non-US users, there is AutoCAD LT for Windows and AutoCAD LT for Mac. The product is free for up to 25 hours of use per week, AutoCAD Map 3D: Introduced in AutoCAD 2009, Available on AutoCAD Map 3D site, or as an individual application. AutoCAD Map 3D Demo: A free 3D Demo of AutoCAD Map 3D, developed by Key3D. AutoCAD Map 3D Feature Pack: Features real-time 3D, multiple files for single drawing, and generates 3D PDF. AutoCAD Map 3D Tips and Tricks: A compilation of tips and tricks from The MAP Lounge, AutoCAD Map 3D Tools: The MAP Lounge offers a number of tools such as the "Fill Circular" and the "Fill Poly" tools for creating circular and polygonal fill areas. AutoCAD Map 3D Plugin Development: Developing plugins for AutoCAD Map 3D. AutoCAD Map 3D Enterprise: A hosting service provided by the MAP Lounge. AutoCAD Map 3D Express: A cloud-based web-hosted version of AutoCAD Map 3D, provided by the MAP Lounge. AutoCAD Map 3D Professional: A paid web-based version of AutoCAD Map 3D, provided by the MAP Lounge. AutoCAD Map 3D 2015: The latest edition of AutoCAD Map 3D, released in 2015. AutoCAD Map 3D Extension: For people to develop mapping extensions for AutoCAD Map 3D AutoCAD Map 3D Directly: Direct access to the development tools for building extensions for AutoCAD Map 3D. AutoCAD Map 3D Develop: Blog by Marc Jensen where he walks through the development process of AutoCAD Map 3D. AutoCAD Map 3D Online: A site where users can share their source code, file sharing is only free of charge for a limited time. AutoCAD Map 3D Tools: A list of tools available for AutoCAD Map 3D Map3D View: Viewing a 3D map af5dca3d97

2/5

### **AutoCAD Serial Number Full Torrent Free Download**

Generate a key by running the keygen. Run the keygen in admin mode. Copy the file generated by keygen and save it to the path Autocad is installed. Open Autocad and you will have a new key. Q: Confusion in using multiple tables in mysql I have a confusion in how to use multiple tables in mysql. Lets say I have a table called Product and another called ProductAttributes So for a single product, I would have a row with id, product id, attributes id and attributes value. In my use case, the ProductAttributes table is quite small, only about 5 rows. In my db, the tables would be of the form product id product attributes id product attributes value Now, I have the need to pull all the attributes for a product. So in the end, I would need a guery that would output all the attributes for a product. I was thinking something like SELECT \* FROM product JOIN product attributes ON product attributes.product id = product.id However this is giving me an error Unknown column 'product attributes.product id' in 'on clause'. and if I did this SELECT \* FROM product JOIN product attributes ON product.id = product attributes.product id Then I will get a single row, since product attributes.product id is only one and is the same as product.id A: The ON clause doesn't support JOINs, but it does support simple equality conditions like WHERE product.id = product attributes.product id. That will still be fine for a small number of rows in product attributes, though: SELECT product.\* FROM product JOIN product attributes ON product.id = product attributes.product id WHERE product attributes.product id = @product id; You can also do a JOIN as long as you use parentheses to group the multiple conditions. Here is a link to a resource about JOINs, but it's actually a bit more complicated than the above example:

### What's New in the?

Automatically send or receive copies of your documents and drawings with one-click (video: 1:23 min.) Add or edit annotations easily and accurately (video: 1:30 min.) Draw new boxes with an out-of-the-box style (video: 1:13 min.) Link and unlink drawings easily with new linking commands (video: 1:07 min.) Organize your drawings using linked content, and give them editable titles (video: 1:11 min.) Create dynamic models with a wide variety of elements and symbols (video: 1:17 min.) Drag-and-drop two drawing views to easily and accurately connect drawings (video: 1:27 min.) Organize and navigate your drawings easily, and import from SketchUp with a click (video: 1:18 min.) Experience new tools to help you improve your designs, including the Style Inspector, Precision Tools, Display Options and Converter app Draw with Precision: Create accurate, editable annotations with new annotation tools, including the Compass tool (video: 1:12 min.) Draw new symbols with new symbols, including useful symbols such as 0, -, /, and = (video: 1:08 min.) Experience new editing tools such as the Line Connect and Line Intersection commands (video: 1:14 min.) New editing and drawing tools: Add and edit support and bounding box annotations easily and accurately (video: 1:16 min.) Link and unlink drawings easily with new linking commands (video: 1:07 min.) Organize and navigate your drawings easily, and import from SketchUp with a click (video: 1:18 min.) Draw with Style: Get improved editing capabilities and aesthetics with the improved Line, Text and Dimension Style commands (video: 1:15 min.) Create a solid style using the new Line Style command (video: 1:05 min.) View a list of all the styles that are currently applied to a drawing (video: 1:10 min.) Get new auto-sizing tools for text and dimensions (video: 1:04 min.) Interact with your drawings

easily with new commands for editing. Switch between multiple views in a drawing easily with the new Switch View command (video: 1:09 min.) Work with your drawings easily by importing and

4/5

### **System Requirements For AutoCAD:**

Windows 8/8.1/10 Graphic Driver Version: Vulkan 3.0 SDK OpenGL 3.3 DirectX 11 OpenAL 2.0 Android API 21 Mac OS 10.11.4, or later Unity 5.4.0 or later Intel AMD Memory: 2GB+ Audio: OpenAL Controls: Keyboard and Mouse Recommended Settings: Expect to play for several hours, and plan to not sleep for at

#### Related links:

http://www.cpakamal.com/autocad-2021-24-0-for-pc-2/

https://overtorneaevenemang.se/uncategorized/autocad-23-0-crack/

https://peritajesonline.com/wp-content/uploads/2022/08/AutoCAD.pdf

https://www.sanjeevsrivastwa.com/wp-content/uploads/2022/08/rhekal.pdf

https://companionshipdirectory.com/advert/autocad-24-1-crack-with-registration-

code-3264bit-2022/

https://paddlealberta.org/wp-content/uploads/2022/08/sabrpetr.pdf

https://isadistribution.us/wp-content/uploads/2022/08/adalard.pdf

https://marketmyride.com/wp-content/uploads/2022/08/frypatr.pdf

https://demo.udeclass.com/blog/index.php?entryid=10710

https://accwgroup.com/autocad-24-1-crack-updated/

https://armadalaptop.com/wp-content/uploads/2022/08/taimpric.pdf

https://www.beaches-lakesides.com/wp-content/uploads/2022/08/jarrzema-1.pdf

http://www.fangyao.org/wp-content/uploads/2022/08/AutoCAD-1.pdf

https://gametimereviews.com/autocad-20-1-crack-license-code-keygen-2/

https://carolwestfineart.com/autocad-23-0-serial-number-full-torrent-2022/